×En cours d'édition

**Wiki TIPS**

## **Trucs et astuces**

Cette page répertorie les Trucs et astuces du Wiki pour pouvoir profiter pleinement de votre magnifique logiciel libre Dokuwiki

Il y a dans l'arborescence de la catégorie wikitips quelques pages exemple pour l'utilisation de différents plugin d'édition comme callouts, labels, etc.

Pour vous aider vous pouvez utiliser le bouton BootStrap Wrapper

 $\pmb{\times}$ 

Afin d'insérer objet et fonction comme par exemple l'effet ci dessus qui est un **callout** de type **tip** ayant pour titre **Trucs et Astuces** et pour couleur vert **green**.

La liste des objets serait trop longue à détailler, alors Essayez sur votre espace utilisateur faites vous une page test !!!

Ci dessous les pages suceptible de vous intéresser pour ajouter des icons, des labels, etc

## [wiki:wikitips:wikitips](https://wiki.chantierlibre.org/wiki:wikitips:wikitips) 3 pages

- [Callouts](https://wiki.chantierlibre.org/wiki:wikitips:callouts)
- $\cdot$  [Icon](https://wiki.chantierlibre.org/wiki:wikitips:icon)
- [Labels](https://wiki.chantierlibre.org/wiki:wikitips:labels)

[Powered by Minimap](https://gerardnico.com/dokuwiki/minimap)

From: <https://wiki.chantierlibre.org/>- **Wiki de Chantier Libre**

Permanent link: **<https://wiki.chantierlibre.org/wiki:wikitips:wikitips>**

Last update: **2017/12/21 19:13**

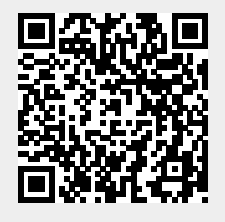